## **Microsoft Lync User Guide**

As recognized, adventure as capably as experience roughly lesson, amusement, as with ease as treaty can be gotten by just checking out a books **Microsoft Lync User Guide** as a consequence it is not directly done, you could agree to even more as regards this life, in relation to the world.

We give you this proper as capably as simple habit to get those all. We allow Microsoft Lync User Guide and numerous ebook collections from fictions to scientific research in any way. among them is this Microsoft Lync User Guide that can be your partner.

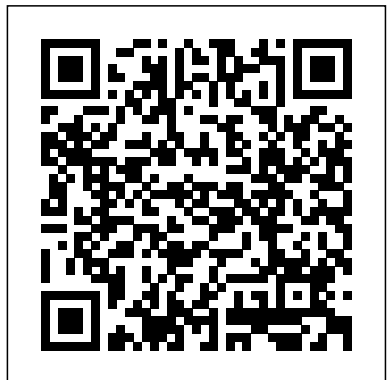

## **Microsoft Lync Server 2010 Edge Server Deployment Guide**

Microsoft LyncTM How?to Guide. Microsoft LyncTM ushers in a new connected experience transforming every communication into an interaction that is more collaborative, engaging and accessible from nearly anywhere with an Internet connection. A single interface unites voice, IM, audio?, video?, and web?conferencing into a richer, more contextual offering and a single identity makes it easier and more efficient for users to find contacts, check their availability and connect with them.

**User Guide for Cisco UC Integration for Microsoft Lync ...** ADD-IN FOR MICROSOFT

S4B PRODUCT GUIDE ©2017VERIZON PAGE 7 3 Migration for Existing Lync/S4B applies anti-aliasing Users When existing S4B users start using the UC-One Add-in for S4B, the S4B user interface remains the same as before. The only exception is the dial pad that *User Guide - Adobe Inc.* appears after installation (if it was Administrators who install and not there before).

Microsoft Lync User Guide

Lync 2013 User Guide Lync 2013 User GuidePre requisitesCertificationIntr oduction to Lync 2013 Cli entInterfaceStatusContac ts Contacts

permissionsConversation

...

User Guide for Cisco UC Integration for Microsoft Lync 11 Administrators who install and configure Cisco UC Integration for Microsoft Lync can control how font smoothing occurs. The ForceFontSmoothing parameter specifies

whether the client or the operating system to text. By default, the client applies anti-aliasing to smooth text. configure Cisco UC Integration for Microsoft Lync can control how font smoothing occurs. The ForceFontSmoothing parameter specifies whether the client or the operating system applies antialiasing to text. By default, the client applies anti-aliasing to smooth text.

Microsoft LyncTM How to Guide - WVSOM Download Microsoft Lync Server 2010 Edge Server Deployment Guide from Official Microsoft Download Center. Microsoft 365. Premium Office apps, extra cloud storage, advanced security, and more—all in one convenient subscription ... Users who do not have

document through the downloadable Word Viewer. Microsoft Lync Server 2010 Group Chat Administration Guide The first time you start Microsoft Lync or MOC after installing the Adobe Connect Add-in for Microsoft Lync and MOC and restarting your system, the add-in checks the Microsoft Lync/MOC and Adobe Connect preferences for an existing Adobe Connect server URL, login and password. If this information is not found, it must be configured to use the add-in. 1. Start Microsoft Lync or MOC as the case may be. The Adobe Connect Add-in Preferences window appears. *Cisco UC Integration for Microsoft Lync 10.6 User Guide ...* Lync-Skype Connectivity enables Skype users and Lync users to add each other as contacts, exchange instant messages and make audio and video calls. When a Skype

Microsoft Word can view this user adds a Lync user, a Skype user will create a contact in Skype containing the session initiation protocol (SIP) uniform resource identifier (URI) of the Lync user. *How To Use Microsoft Lync 2013 LY07 - Enabling Lync Users using Lync Server Management Shell Lync Basic Info How To Use Microsoft Lync - Meetings MicroNugget: How to Use lync components in Microsoft Lync Server 2010 MicroNugget: How to Configure Lync Users for Microsoft Lync Server 2010 HOW TO Book a MS Lync meeting in MS Outlook How To Use Microsoft Lync - VoicemailLY08 - Updating Lync Address Book Contacts Manager for Microsoft Lync* **MicroNugget: What are Microsoft Lync Server 2010 Lync Topologies?** Instant Email to Microsoft Lync Chat Room MicroNuggets: What is a Proxy Server? | CBT Nuggets *OneNote Notitzbuch für jede Office 365 Gruppe nutzen |*

*OneNote Tutorial* Skype for Business Outlook Add in Microsoft Lync 2010: Setting Up Your New Lync Profile *Fixing a Lync Sign-In issue* How To Use VOIP Phones (Integrated with Microsoft Lync 2013) with Brooke Rooney Bill Gates on Microsoft Lync Microsoft Lync 2010: Getting Started: An Overview of Microsoft Lync**Lync 2010: Desktop Share** *Microsoft Skype For Business Server 2015 - Step By Step Installation* How To Use Microsoft Lync 2013 Features with Brooke Rooney LY06 - Enabling Lync User using Lync Server 2013 Control Panel How To Use Microsoft Lync Microsoft Lync Server Management Shell: Validate the Configuration *Lync 2010 - Address Book Normalization* Lync 2013 - Force the Lync Client to show the users picture Install and Configure Microsoft Lync 2010*Adding a Profile Picture in Microsoft Lync 2013*

How To Use Microsoft Lync 2013 LY07 - Enabling Lync Users using Lync Server Management Shell *Lync Basic Info* How To Use Microsoft Lync - Meetings **MicroNugget: How to Use lync components in Microsoft Lync Server 2010** *MicroNugget: How to*

*Configure Lync Users for Microsoft Lync Server 2010 HOW TO Book a MS Lync meeting in MS Outlook* How To Use Microsoft Lync - Voicemail*LY08 - Updating Lync Address Book Contacts Manager for Microsoft Lync* **MicroNugget: What are Microsoft Lync Server 2010 Lync Topologies?** Instant Email to Microsoft Lync Chat Room MicroNuggets: What is a Proxy Server? | CBT Nuggets *OneNote Notitzbuch für jede Office 365 Gruppe nutzen | OneNote Tutorial*

Skype for Business Outlook Add inMicrosoft Lync 2010: Setting Up Your New Lync Profile *Fixing a Lync Sign-In* *issue* How To Use VOIP Phones manual/guide to give it to all the <del>(Integrated with Microsoft Lync</del> Lync users, in order to find out 2013) with Brooke Rooney Bill Gates on Microsoft Lync Microsoft Lync 2010: Getting Started: An Overview of Microsoft Lync**Lync 2010: Desktop Share** *Microsoft Skype For Business Server 2015 - Step By Step Installation* How To Use Microsoft Lync 2013 Features with Brooke Rooney LY06 - Enabling Lync User using Lync Server 2013 Control Panel How To Use Microsoft Lync Microsoft Lync Server Management Shell: Validate the Configuration *Lync 2010 - Address Book Normalization* Lync 2013 - Force the Lync Client to show the users picture Install and Configure Microsoft Lync 2010*Adding a Profile Picture in Microsoft Lync 2013* **User Guide for Cisco UC Integration for Microsoft Lync 11 ...**

Lync - dummies I'm looking for a user all possibilities of Lync client. Do you have any idea if there is one? The only thing near user manual that I've came across until now are these:

## **Client Add-in for Microsoft S4B**

Each guide describes important features and provides step-bystep instructions to help you become a Lync expert fast. Quick Reference about audio. Quick Reference about instant messaging, presence, and contacts. Quick Reference about Lync Meetings. Quick Reference about sharing and collaboration. Quick Reference about video.

*Office Lync 2013 User Guide gallery.technet.microsoft.com* Download Microsoft Lync Server 2010 Client and Device Deployment Guide from Official Microsoft Download Center. Microsoft 365. Premium Office apps, extra cloud storage, advanced

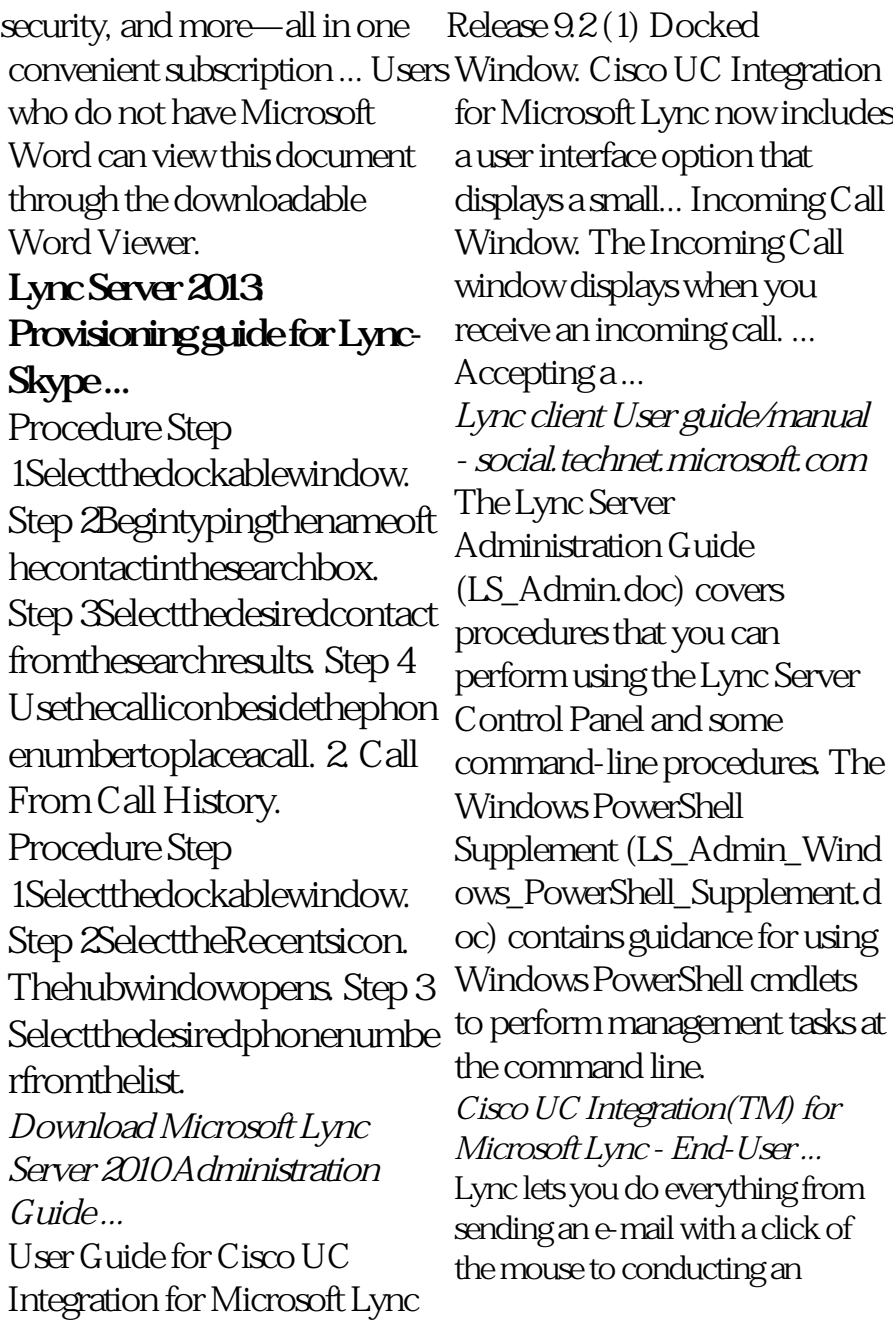

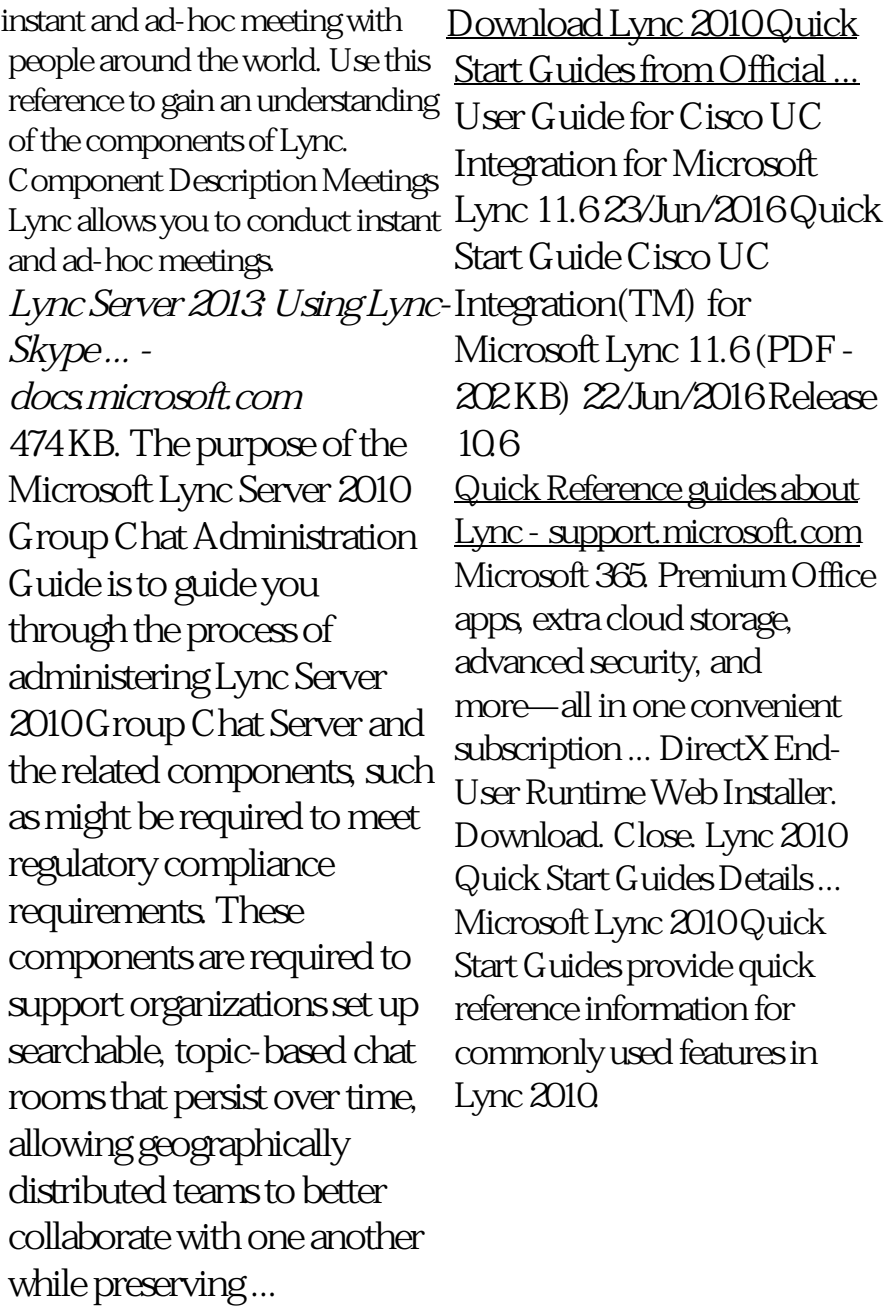